## **Boletim Técnico**

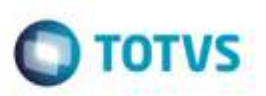

## **Envio do Contrato/RPA para Atualização no HCM**

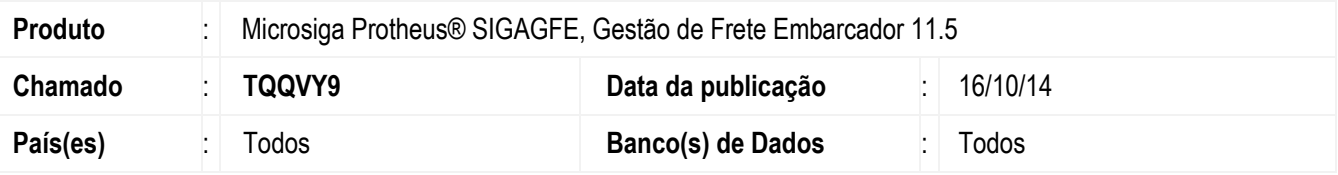

Efetuada alteração no envio das informações do **Contrato/RPA** para o **HCM Datasul**.

Para viabilizar essa melhoria, é necessário aplicar o pacote de atualizações (Patch) deste chamado.

## **Procedimento para Utilização**

- 1. Em **Gestão de Frete Embarcador** (**SIGAGFE**), acesse **Movimentação** > **Contrato Autônomo** > **Contrato/RPA**.
- 2. Envie para atualização um contrato e verifique no **Datasul** que o contrato foi integrado com as informações corretas no **HCM**.

## **Informações Técnicas**

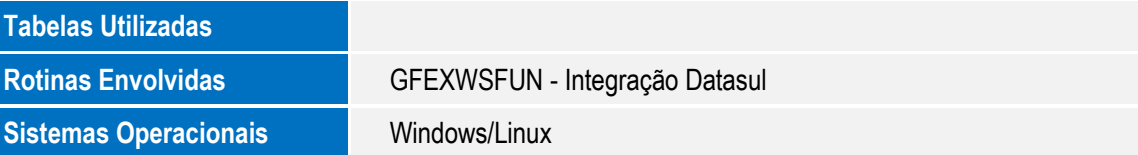